# *Datenlieferung. Allgemeine Informationen.*

Die Qualität Ihrer gelieferten Daten bestimmt maßgeblich das Druckergebnis. Schriften und Grafiken sollten möglichst als Vektordaten bereitgestellt werden. Bilddaten bitte im CMYK-Modus und mit einer Auflösung von 300 dpi (bei Originalgröße) anlegen. Den Aufbau von Datenbankdateien bitte vor Erstellung mit uns abstimmen.

## **Diese Dateiformate können Sie liefern:**

- **EXECUTE:** PDF (pdf) ohne Kennwortschutz, Schriften in Kurven gewandelt
- $\longrightarrow$  CorelDraw (cdr) Schriften in Kurven gewandelt
- EPS (eps) *nur für Vektordaten*
- Adobe Illustrator (ai) *nur für Vektordaten*
- Excel (xls, xlsx) *nur zur Übergabe variabler Daten*
- Word (doc, docx) *nur eingeschränkt nutzbar (es können Zusatzkosten zur Datenkonvertierung entstehen)*
- PowerPoint (ppt) *nur eingeschränkt nutzbar (es können Zusatzkosten zur Datenkonvertierung entstehen)*
- AutoCAD (dxf, dwg) *nur eingeschränkt nutzbar (es können Zusatzkosten zur Datenkonvertierung entstehen)*
- $\rightarrow$  weitere Dateiformate auf Anfrage

#### **So können Sie Ihre Daten übermitteln:**

- $\longrightarrow$  Datenträger (CD, DVD, USB-Stick)
- $\longrightarrow$  via E-Mail/WeTransfer an: daten@brewes.de
- $\longrightarrow$  FTP-Upload: Zugang anfordern

## **Übergabe variabler Daten mittels Excel**

- $\rightarrow$  Tabelle ohne Spaltenbezeichnungen/Überschriften, etc. liefern
- $\overrightarrow{\phantom{a}}$  je Schild ist eine Tabellenzeile zu verwenden
- $\rightarrow$  bei identischen Schildern (Kopien) ist für jede Kopie eine neue Tabellenzeile anzulegen (Bemerkungsfelder wie 3x werden nicht beachtet)
- $\longrightarrow$  bei mehrzeiligen Gravurtexten ist für jede Zeile eine eigene Spalte zuzuordnen, bspw. bei einer 3-zeiligen Beschriftung ist je Tabellenzeile (also je Schild) die Spalte A, B und C auszufüllen.
- $\longrightarrow$  mehrzeilige Zelleninhalte werden automatisch einzeilig gefertigt
- $\rightarrow$  ungefüllte Zellen werden als Leerzeilen umgesetzt
- $\rightarrow$  Funktionsfelder oder Sonderzeichen sind nicht möglich
- alle Zelleninhalte müssen als Textfeld formatiert sein

## **Dateikomprimierung**

 $\rightarrow$  Falls Sie uns Dateien in gepackter Form senden möchten, dann bitte nur selbstentpackende Archive liefern.

## **Beispiel**

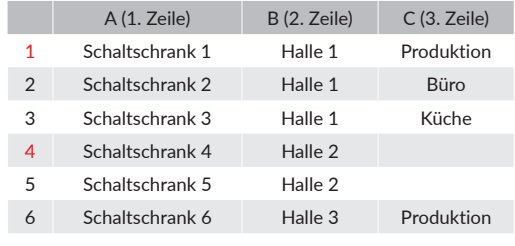

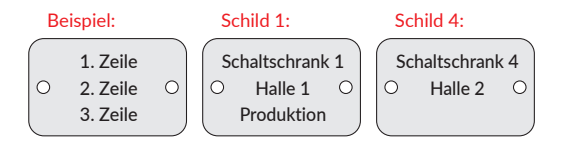

## **Korrekturen**

**Korrekturen erhalten Sie nur für Beispielschilder – bei vielen unterschiedlichen Datensätzen je ein Beispiel für das Schild mit dem längsten und mit dem kürzesten Text.**

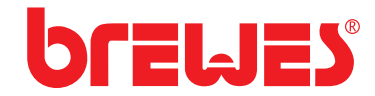